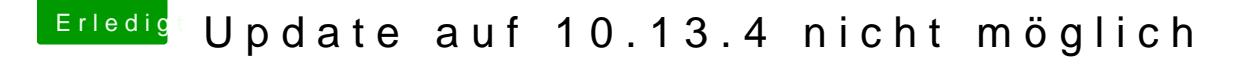

Beitrag von ebs vom 16. April 2018, 17:42

Man kann beim Start von Clover das zu bootende Laufwerk bzw. Partition damit gemeint. Aber aktualisier erst mal deinen Clover und schau weiter.